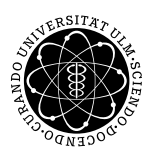

**Fakultät für Mathematik und** Universität Ulm | 89069 Ulm | Germany **Wirtschaftswissenschaften** 

**Tino Conrad, M.Sc. Ludwig-Erhard-Stiftungsprofessur**

Institut für Wirtschaftspolitik

Wintersemester 2018/19

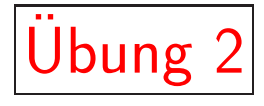

# Die Cobb-Douglas-Produktionsfunktion

# $1$  Einführung

*Grundbegriffe, Produktionsfunktion*

## 2 Die Cobb-Douglas-Produktionsfunktion

*Substitutionselastizit¨at, Kapitalintensit¨at, Produktivit¨at,* Grenzproduktivität, Produktionselastizität, Skalenelastizität *totale Faktorproduktivit¨at*

3 Ein empirisches Beispiel

*Sch¨atzung einer Cobb-Douglas-Produktionsfunktion f¨ur Westdeutschland 1960–1998*

*Literatur: Frenkel, M./Hemmer, H-R. (1999), Grundlagen der Wachstumstheorie, Vahlen, M¨unchen, S. 33–35.*

### 1 Einführung

- 1.1 Grundbegriffe
	- Produktion Y
	- $\bullet$  Produktionspotential  $YP$
	- Auslastungsgrad des Produktionspotentials  $Q = Y/YP$
	- Produktionsfunktion  $YP = YP(A, K, L)$ 
		- Skalierungsparameter (totale Faktorproduktivität)  $A$
		- $-$  Kapital  $K$
		- $-$  Arbeitskräfte  $L$
- 1.2 Produktionsfunktion

In Unternehmen werden Inputs (Produktionsfaktoren) durch einen Produktionsprozess in Outputs transformiert.

Die Produktionsfunktion gibt die maximale Outputmenge an, die man mit gegebener Anzahl von Produktionsfaktoren bei einem gegebenen Stand der Technik herstellen kann.

2 Die Cobb-Douglas-Produktionsfunktion

Die Cobb-Douglas-Produktionsfunktion ist eine substitutionale Produktionsfunktion der Form:

$$
YP = A \cdot K^{\alpha} \cdot L^{\beta}
$$

$$
YP = A \cdot K^{\alpha} \cdot L^{1-\alpha}
$$

Abbildung 1: Cobb-Douglas-Produktionsfunktion YP

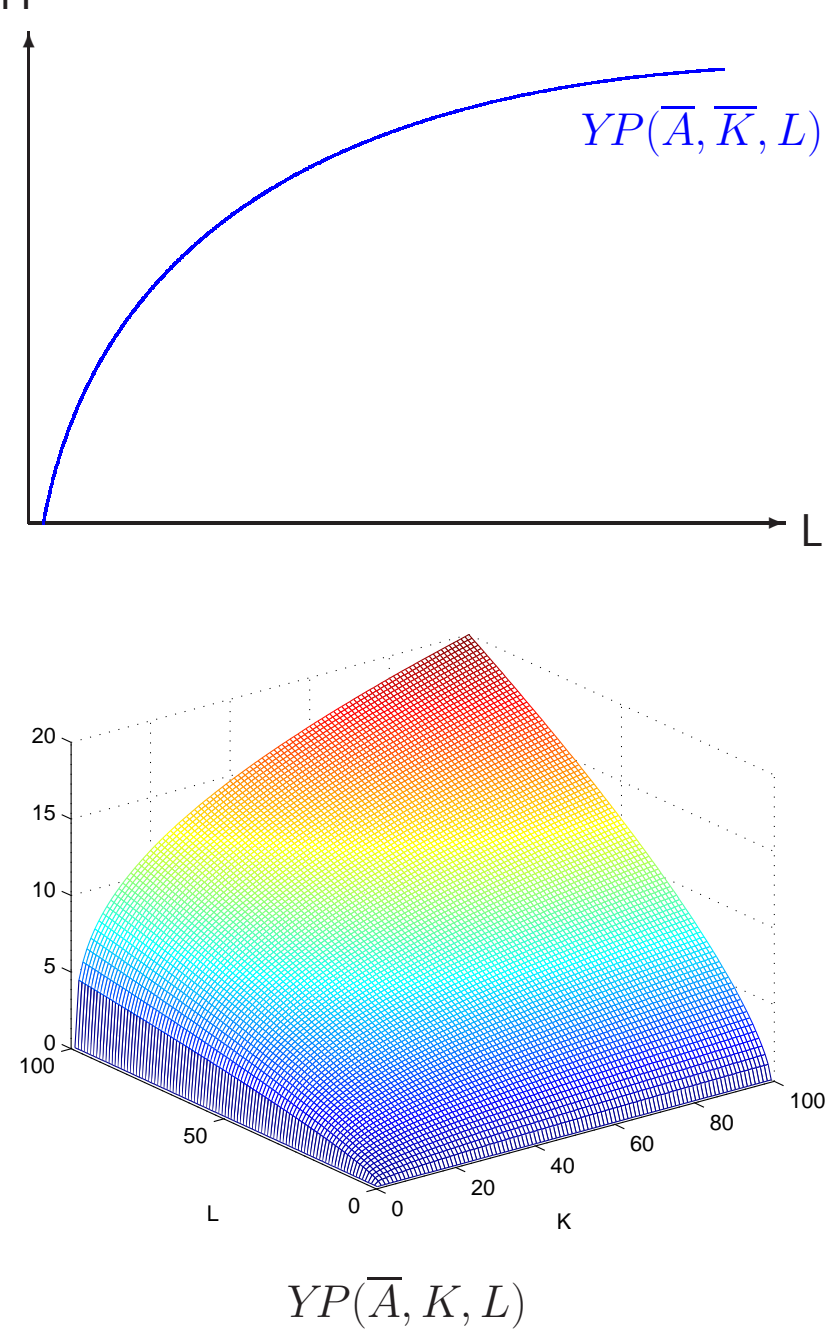

2.1 Eigenschaften der Cobb-Douglas-Produktionsfunktion

Kapitalintensität

 $\bullet$  Die Kapitalintensität  $k = \frac{K}{L}$  $\frac{K}{L}$  gibt an, wieviel Kapital auf eine Arbeitskraft kommt.

Produktivität

 $\bullet$  Die Durchschnittsproduktivität der Arbeit  $\frac{YP}{L}$  gibt an, wieviel Output pro Arbeitskraft erzielt wird.

 $\frac{YP}{L} =$ 

 $\bullet$  Die Durchschnittsproduktivität des Kapitals  $\frac{YP}{K}$  gibt an, wieviel Output pro Kapital erzielt wird.

 $\frac{YP}{K}$  =

Grenzproduktivität

- $\bullet$  Die Grenzproduktivität der Arbeit  $\frac{\partial YP}{\partial L}$  gibt an, wie sich der Output bei marginaler Veränderung der eingesetzten Arbeitsmenge ändert.  $\frac{\partial YP}{\partial L} =$
- $\bullet$  Die Grenzproduktivität des Kapitals  $\frac{\partial YP}{\partial K}$  gibt an, wie sich der Output bei marginaler Veränderung der eingesetzten Kapitalmenge ändert.  $\frac{\partial YP}{\partial K}$ =
- Das Grenzprodukt gibt an, um wieviele Einheiten die Produktion bei einer marginalen Ausweitung des Faktoreinsatzes steigen kann.
- Graphisch entspricht die Grenzproduktivität der Steigung der Produktionsfunktion in einem YP-K-Diagramm bzw. in einem YP-L-Diagramm. Die Grenzproduktivität beider Produktionsfaktoren ist positiv und abnehmend.

Produktionselastizitäten

- $\bullet$  Die Produktionselastizität des Kapitals ist  $\frac{\partial YP}{\partial K}/\frac{YP}{K}$ K
- $\bullet$  Die Produktionselastizität der Arbeit ist  $\frac{\partial YP}{\partial L}/\frac{YP}{L}$ L
- Die Produktionselastizität gibt an, um wieviel Prozent die Produktion bei einer Ausweitung des Faktoreinsatzes um 1 Prozent steigen kann.
- Die Produktionselastizität ist bei einer Cobb-Douglas-Produktionsfunktion konstant.

$$
\frac{\partial YP}{\partial K} / \frac{YP}{K} =
$$
  

$$
\frac{\partial YP}{\partial L} / \frac{YP}{L} =
$$

Homogenität und Skalenerträge (returns of scale)

Eine Produktionsfunktion heißt homogen vom Grad c, wenn für jedes  $\lambda > 0$ gilt:  $\lambda^c \cdot YP = YP(\lambda K, \lambda L, A)$ .

Im Fall der Cobb-Douglas-Produktionsfunktion ist  $c = \alpha + \beta$ , da gilt

$$
YP = \lambda^c \cdot YP_0 = A \cdot (\lambda K_0)^{\alpha} \cdot (\lambda L_0)^{\beta} = A \cdot \lambda^{\alpha + \beta} \cdot K_0^{\alpha} \cdot L_0^{\beta}
$$

Werden alle Inputfaktoren K, L mit einer Konstanten  $\lambda$  multipliziert, wie erhöht sich dann der Output YP?

- linear-homogene Produktionsfunktion  $(c = 1)$ , d.h. konstante Skalenerträge: Output und Inputs steigen im selben Verhältnis also proportional. Verdoppeln sich die Inputs, verdoppelt sich der Output.
- überproportionale-homogene Produktionsfunktion  $(c > 1)$ , d.h. zunehmende Skalenerträge
- unterproportionale-homogene Produktionsfunktion  $(c < 1)$ , d.h. abnehmende Skalenerträge.

2.2 Substitution von Kapital und Arbeit

Abbildung 2: Isoquante der Cobb-Douglas-Produktionsfunktion

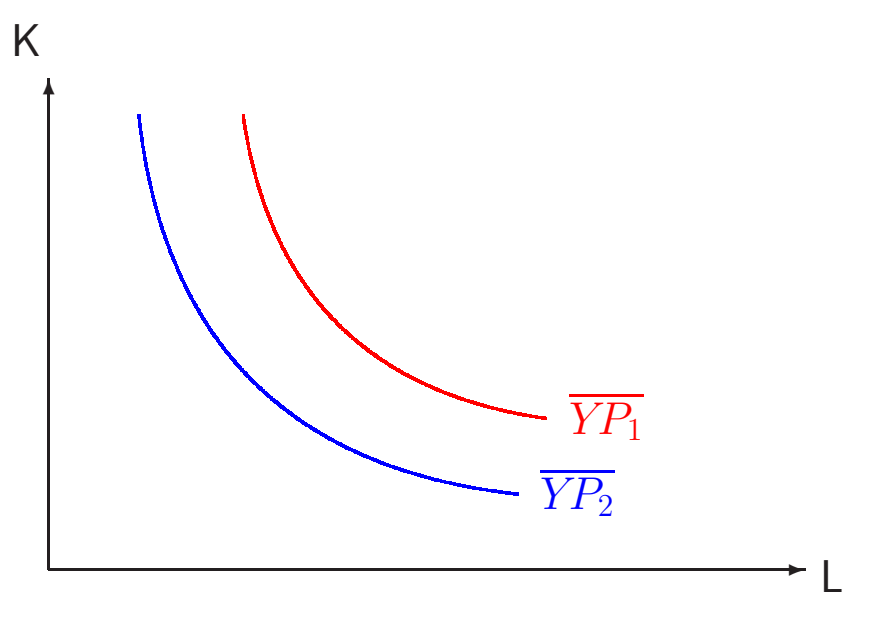

Die Isoquante ist der geometrische Ort aller Faktorkombinationen, die das gleiche Outputniveau hervorbringen.

- Die Grenzrate der technischen Substitution entspricht der Steigung der Isoquante.
- Die Grenzrate der technischen Substitution entspicht dem umgekehrten Verhältnis der Grenzproduktivitäten zweier Inputfaktoren  $\frac{\partial YP/\partial L}{\partial YP/\partial K}.$
- Die Grenzrate der technischen Substitution gibt an, um wieviele Einheiten die Einsatzmenge des Faktors Arbeit L erhöht (verringert) werden muss, wenn der Faktor Kapital um eine infinitesimal kleine Einheit reduziert (vermehrt) wird.

#### 2.3 Die totale Faktorproduktivität

Die Cobb-Douglas-Produktionsfunktion  $YP = A \cdot K^{\alpha} \cdot L^{\beta}$  kann auch geschrieben werden als:

$$
\ln YP = \ln A + \alpha \cdot \ln K + \beta \cdot \ln L
$$

Liegt das Interesse auf der Veränderung des Produktionspotentials, lautet die Gleichung:

$$
\Delta \ln YP = \Delta \ln A + \alpha \cdot \Delta \ln K + \beta \cdot \Delta \ln L
$$

Empirisch ist das Wachstum des Produktionspotentials, des Kapitals und der Arbeitskräfte beobachtbar.

Die Veränderung von A lässt sich über eine Umformung der Gleichung errechnen:

$$
\Delta \ln A = \Delta \ln YP - \alpha \cdot \Delta \ln K - \beta \cdot \Delta \ln L
$$

Wie ist die Veränderung des Skalierungsparameters A zu interpretieren?  $\Rightarrow$   $\Delta$  ln A ist die Rate des technischen Fortschritts!

Häufig wird ein konstantes Wachstum des technischen Fortschritts unterstellt, sodass

$$
A_t = A_0 \cdot \exp(\gamma \cdot t)
$$

wobei  $\gamma$  die Rate des technischen Fortschritts angibt.

#### 3 Ein empirisches Beispiel

Als Beispiel schätzen wir die Parameter  $\alpha$  und  $\beta$  mit Daten für Westdeutschland für die Jahre 1960 bis 1998.

Dazu wählen wir Kapitaleinsatz – bereinigt um Auslastungsschwankungen – und Arbeitszeit als Maß für die Produktionsfaktoren  $L$  und  $K$ , sodass gilt

$$
Y = A \cdot (K \cdot Q)^{\alpha} \cdot (L \cdot H)^{\beta}
$$

wobei  $Q$  den Auslastungsgrad und  $H$  das durchschnittliche Arbeitsvolumen in Stunden angibt.

Zudem modellieren wir ein nichtlineares Wachstum des technischen Fortschritts mit

$$
A = A_0 \cdot \exp(\gamma_1 \cdot t + \gamma_2 \cdot t^2 + \gamma_3 \cdot t^3)
$$

$$
\hat{A} = \frac{\partial \ln A}{\partial t} = \gamma_1 + 2 \cdot \gamma_2 \cdot t + 3 \cdot \gamma_3 \cdot t^2.
$$

Wir normieren  $A_0$  auf 1, logarithmieren und können schließlich das empirische Modell schreiben als

$$
\ln Y_t = \gamma_0 + \gamma_1 \cdot t + \gamma_2 \cdot t^2 + \gamma_3 \cdot t^3 + \alpha \cdot \ln(K_t \cdot Q_t) + \beta \cdot \ln(L_t \cdot H_t) + \varepsilon_t
$$

mit dem Fehlerterm  $\varepsilon_t \sim N(0, 1)$ . Zur Schätzung der Parameter ziehen wir die Methode der kleinsten Quadrate heran  $(\sum_{t=1}^{T} \hat{\varepsilon_{t}}^{2} \rightarrow \min).$ 

Die Ökonometrie-Software EViews liefert folgende Schätzergebnisse:

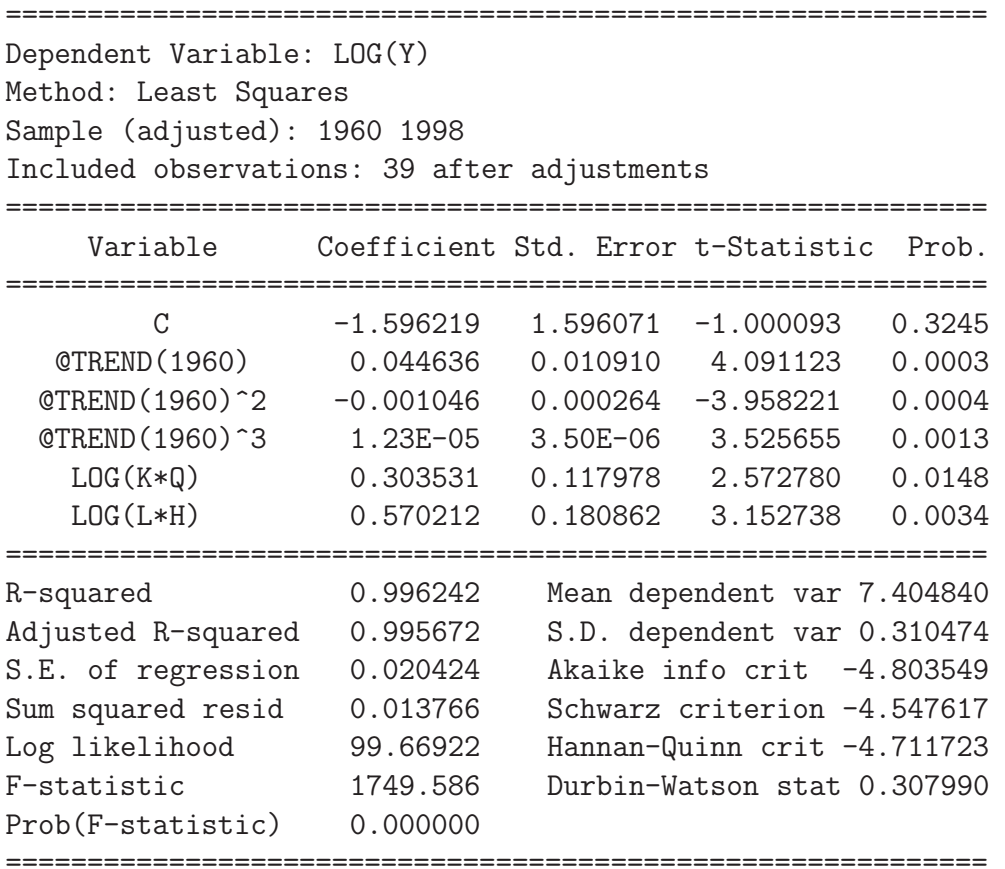

Die geschätzte Produktionselastizität des Kapitals beträgt  $\hat{\alpha} = 0.30$ , die geschätzte Produktionselastizität der Arbeit beträgt  $\hat{\beta} = 0.57$ .

Der Beitrag des Kapitals zum Wirtschaftswachstum

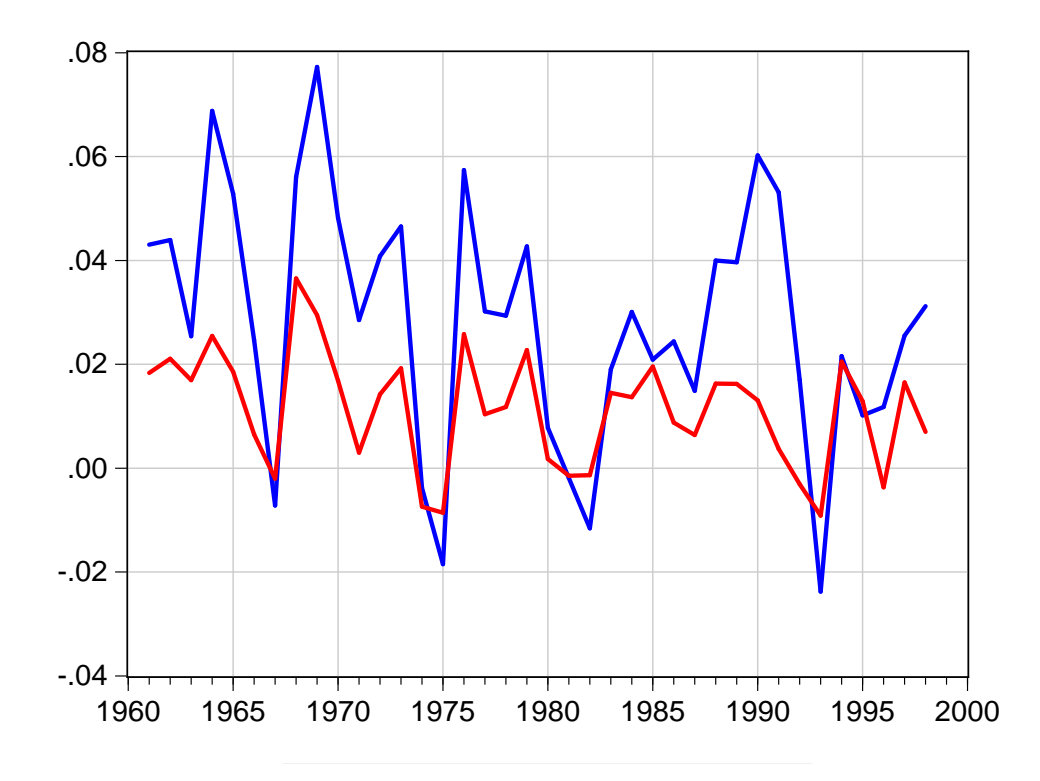

– Wirtschaftswachstum ∆ ln Y – der Beitrag des Kapitals,  $\hat{\alpha} \cdot \Delta \ln(K \cdot Q)$ 

Daten für Westdeutschland zu Preisen von 1991, Veränderungsraten berechnet als Differenzen von Logarithmen,  $\hat{\alpha}=0.30$ 

Der Beitrag der Arbeit zum Wirtschaftswachstum

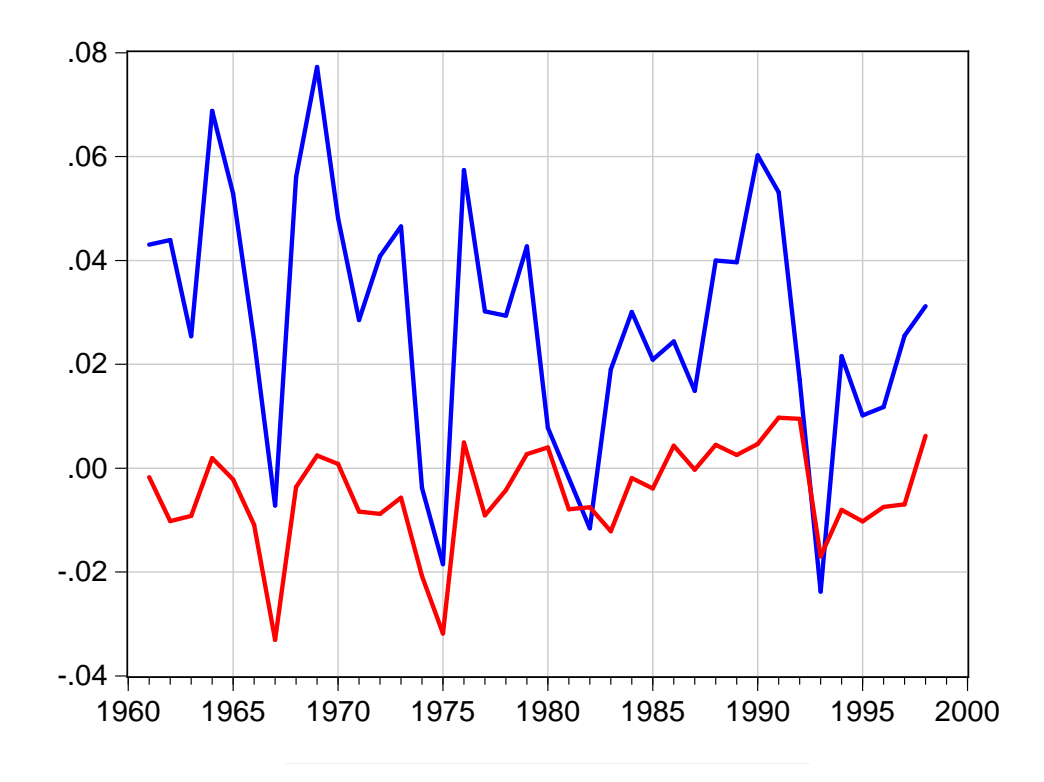

– Wirtschaftswachstum ∆ ln Y – der Beitrag der Arbeit,  $\hat{\beta} \cdot \Delta \ln(L \cdot H)$ 

Daten für Westdeutschland zu Preisen von 1991, Veränderungsraten berechnet als Differenzen von Logarithmen,  $\hat{\beta}=0.57$ 

Der Beitrag von Kapital und Arbeit zum Wirtschaftswachstum

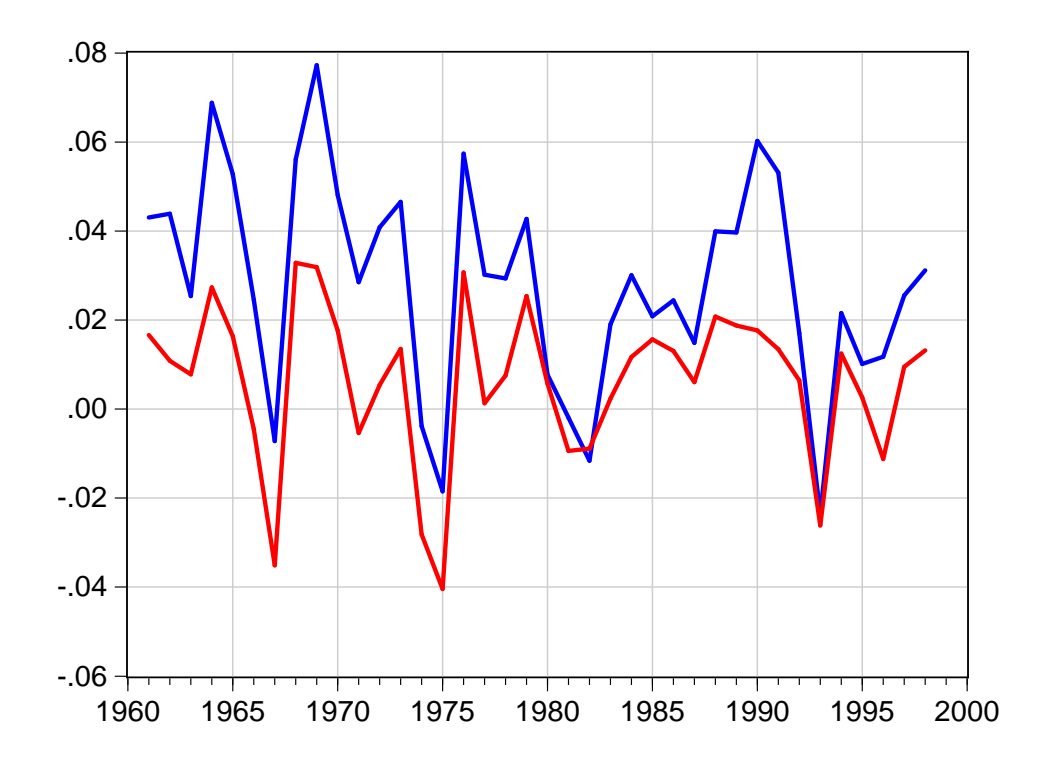

– Wirtschaftswachstum ∆ ln Y – der Beitrag des Kapitals und der Arbeit,  $\hat{\alpha} \cdot \Delta \ln(K \cdot Q) + \hat{\beta} \cdot \Delta \ln(L \cdot H)$ 

Daten für Westdeutschland zu Preisen von 1991, Veränderungsraten berechnet als Differenzen von Logarithmen,  $\hat{\alpha} = 0.30, \hat{\beta} = 0.57$ 

Der unerklärte Rest

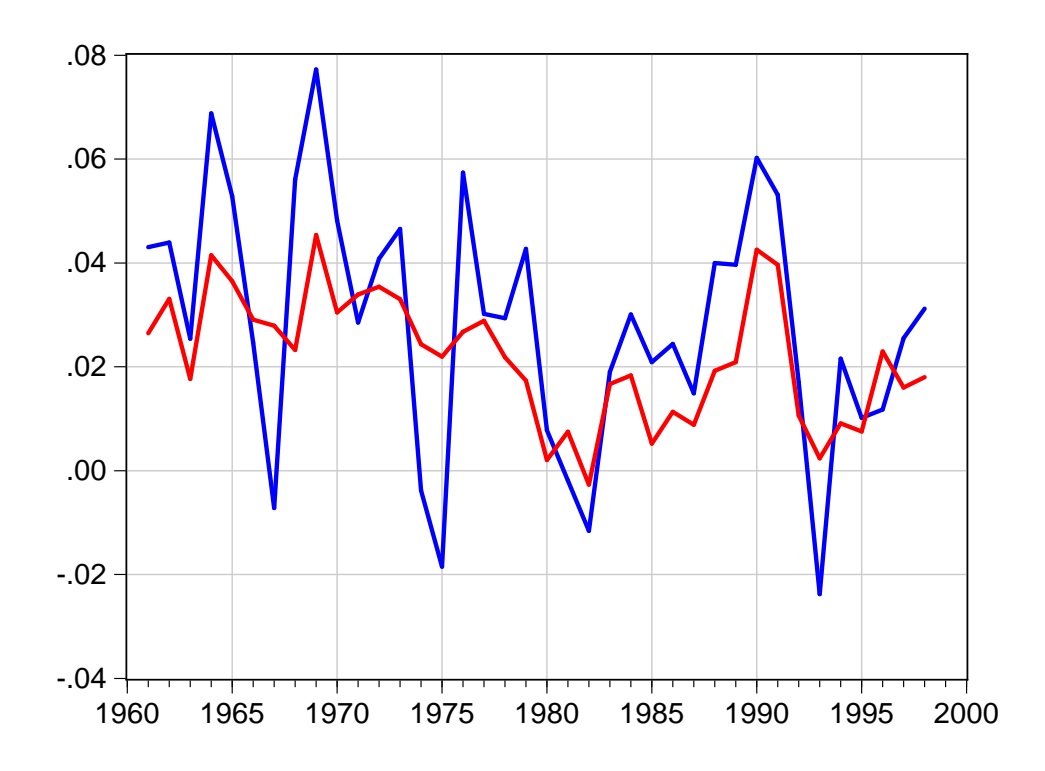

- Wirtschaftswachstum  $\Delta \ln Y$
- Veränderungen der totalen Faktorproduktivität,  $\Delta \ln A = \Delta \ln Y - \hat{\beta} \cdot \Delta \ln(L \cdot H) - \hat{\alpha} \cdot \Delta \ln(K \cdot Q)$

Daten für Westdeutschland zu Preisen von 1991, Veränderungsraten berechnet als Differenzen von Logarithmen,  $\hat{\alpha} = 0.30, \hat{\beta} = 0.57$